https://www.100test.com/kao\_ti2020/291/2021\_2022\_\_E8\_83\_A1\_ E4\_B8\_96\_E8\_B6\_85\_c67\_291577.htm

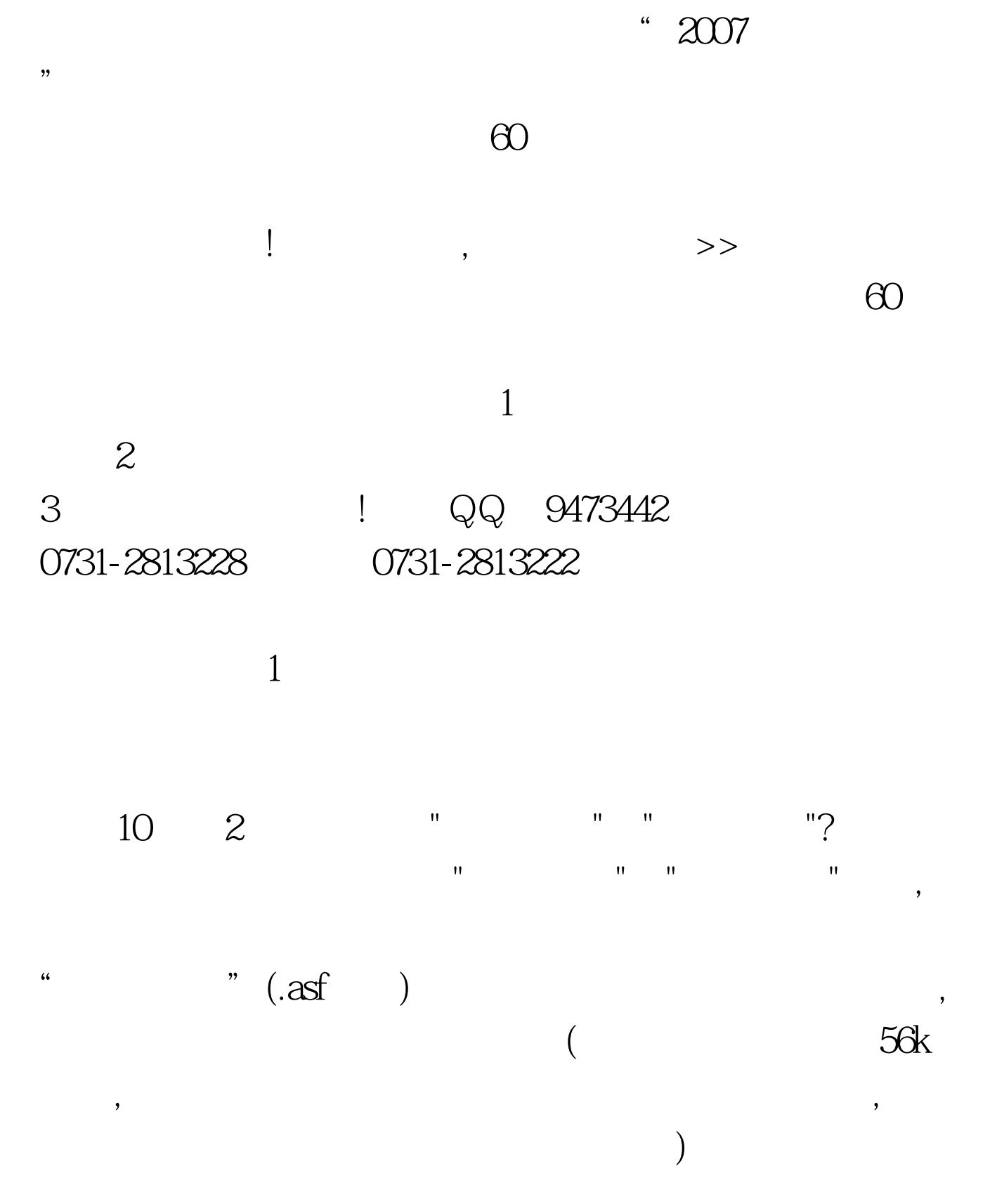

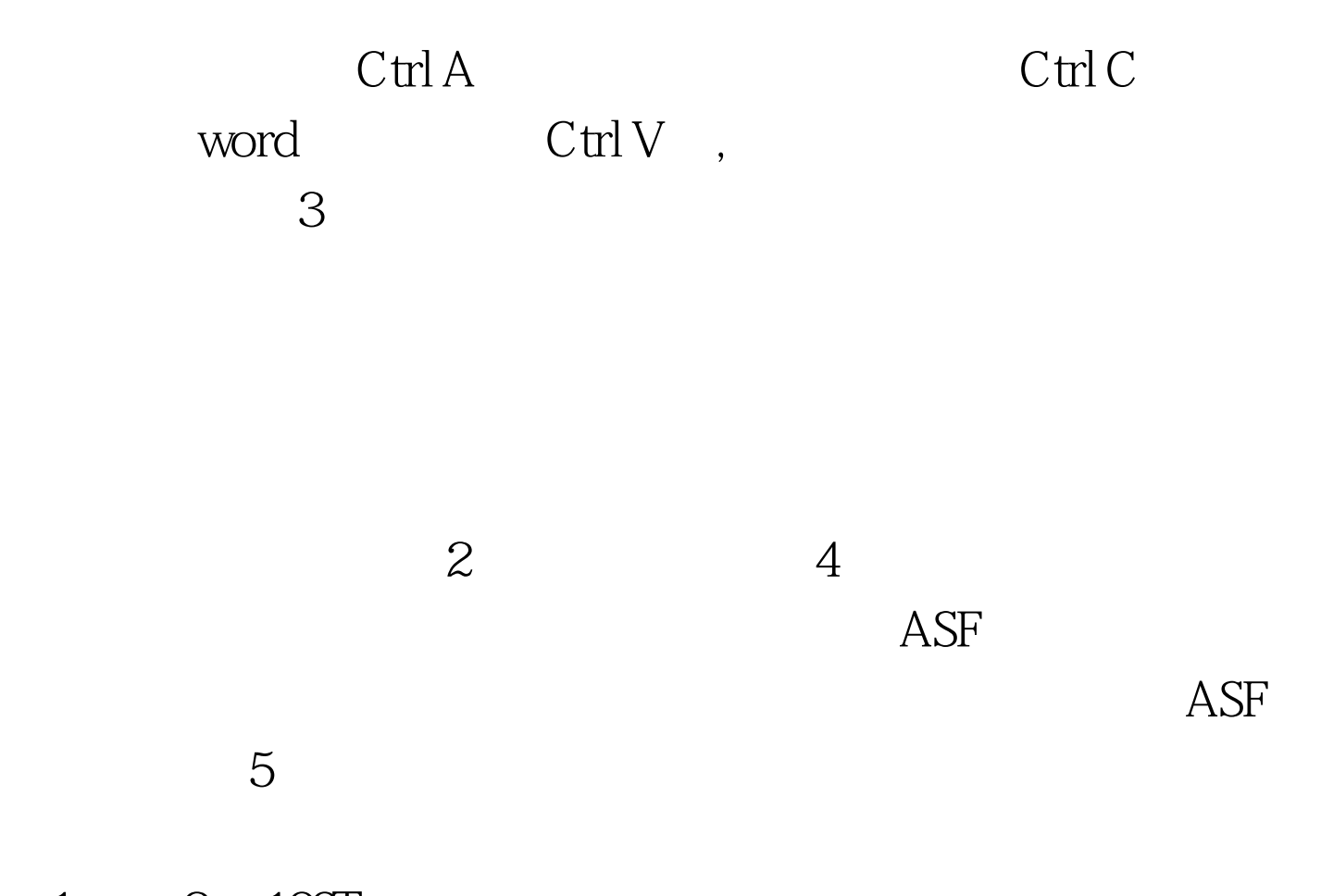

 $1 \qquad 2 \quad 100 \text{Test}$ www.100test.com